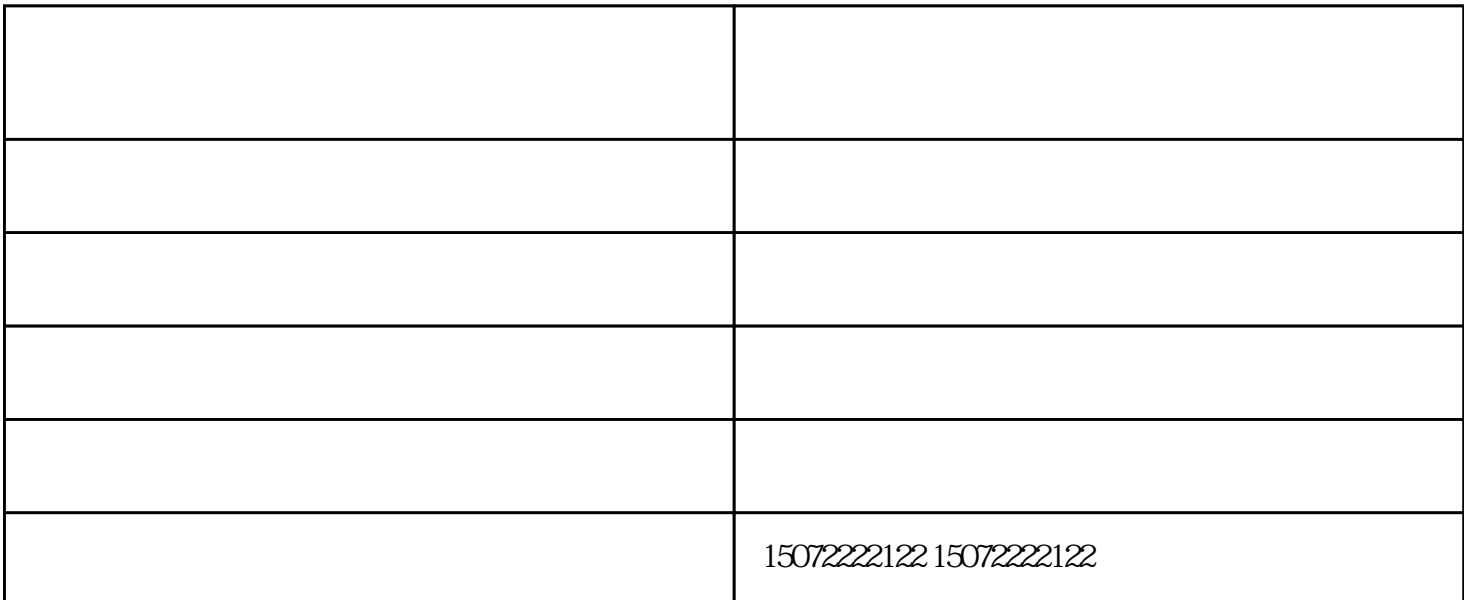

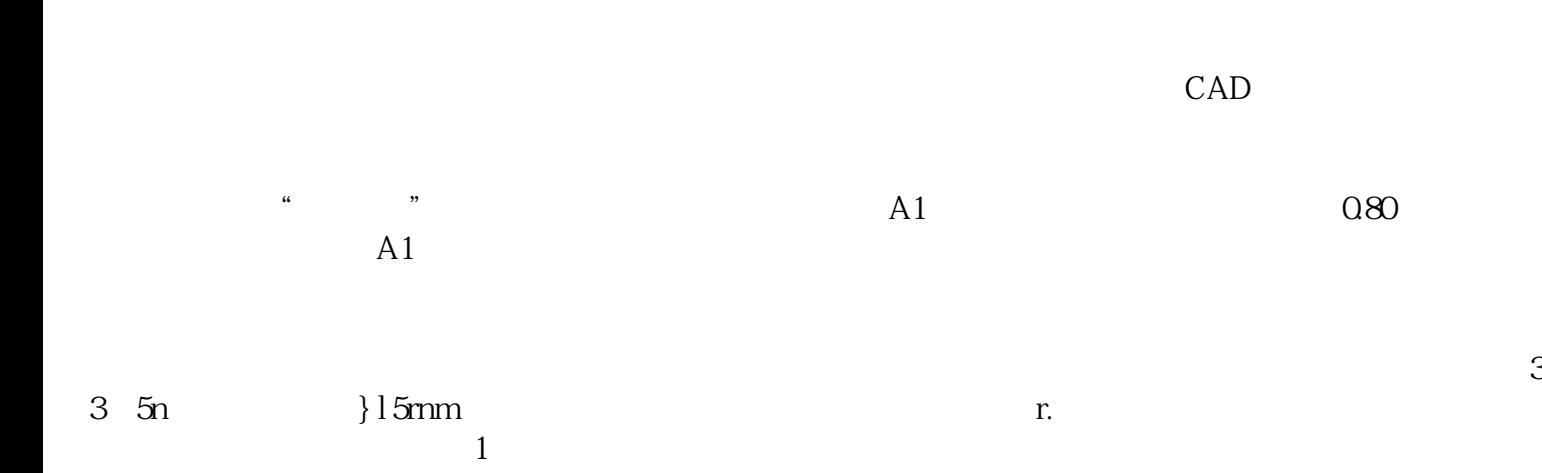

 $\alpha$  and the contract  $\alpha$ 

 $J$ 

 $\text{CAD}$ 1. CAD CAD 2.点击CAD上的打印按钮,然后我框选的这些都要核对一下 有些需要重新设置一下的。 3.这里我主要将两个重要的设置

 $($   $)$ www.xyggky.com

 $4.$ 

monochrome.ctb

CAD